# **LAB MANUAL FOR DBMS LAB**

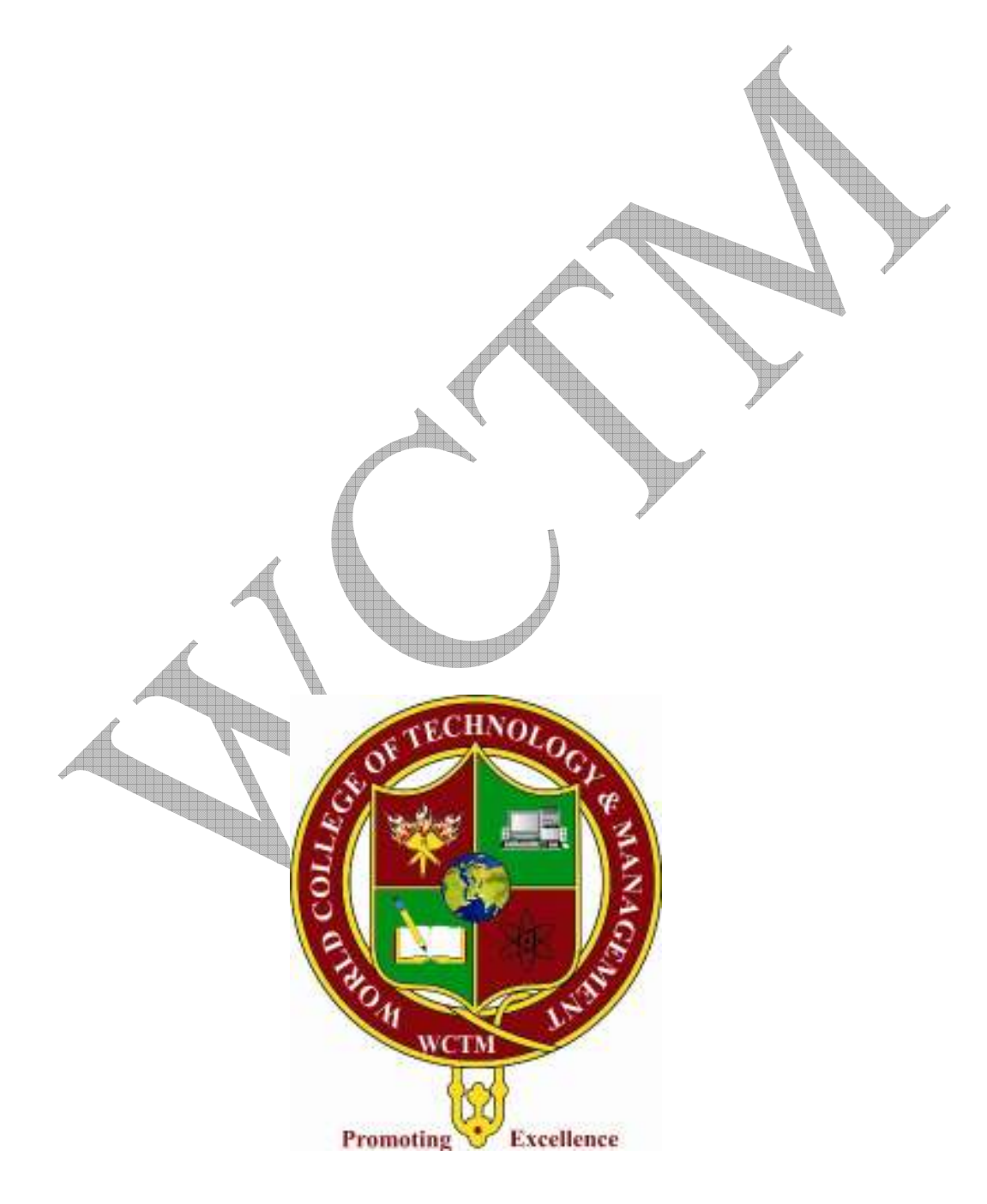

# **1. SQL BASICS**

The structure queries language is a language that enable to create and operate on relational database ,which are sets of related information stored in tables .

SQL has clearly established itself as the standard relational database language.

### **PROCESSING CAPABILITY OF SQL:**

The various capability of sql are:

1. DATA DEFINITION LANGUAGE(DDL):

 The sql DDL provides commands for defining relations schemas ,deleting relations ,creating index and modifying relations schemas.

2. INTERACTIVE DATA MANIPULATION LANGUAGE(DML):

 The sql DML includes the queries language based on both the relational algebra and the tuples relational calculas. It includes also command to insert ,delete and modifying in the database.

### 3. EMBEDDED DATA MANIPULATION LANGUAGE:

 The embedded form of sql is designed for use within general purpose programming language such as pl/1,cobol ,fortran,pascal and c.

4. VIEW DEFINITION :

The sql DDL also includes commands for defining views

### 5. AUTHORIZATION

 The sql DDL includes command for specifying access rights to relation and views.

6. INTEGRITY:

 The sql provides forms of integrity checking. Future products and standard of sql are likely to include enhanced features for integrity checking .

### 7. TRANSACTION CONTROL:

 Sql includes command for specifying the beginning and ending of transaction along with commands to have a control over transaction processing.

THE BASIC STRUCTURE OF AN SQL EXPRESSIONS CONSISTS OF THREE CLAUSES:

- SELECT
- FROM
- WHERE

A typical sql query has the form Select a,b,c,d……… From a1,b1,c1……… Where p;

### 1.**SELECT CLAUSE:**

 select branch-name from loan; it will select all branch-name from the loan table

### 2.**WHERE CLAUSE:**

 select loan-number from loan where amount between 8000 and 9000

it will select all loan-number from loan where amount is between the 8000 and 9000

# 3.**FROM CLAUSE:**

select customer-name,borrower.loan-

number,amount

 from borrower,loan where borrower.loan-no=loan.loan-no

# **2.**

# **TO CREATE DATABASE**

**SQL> create table Gaurav 2 ( rollno int, 3 name char(20), 4 branch char(20), 5 sem int ); Table created.** 

# $\frac{3}{2}$ **CREATION OF TABLE WITH CONSTRAINTS:**

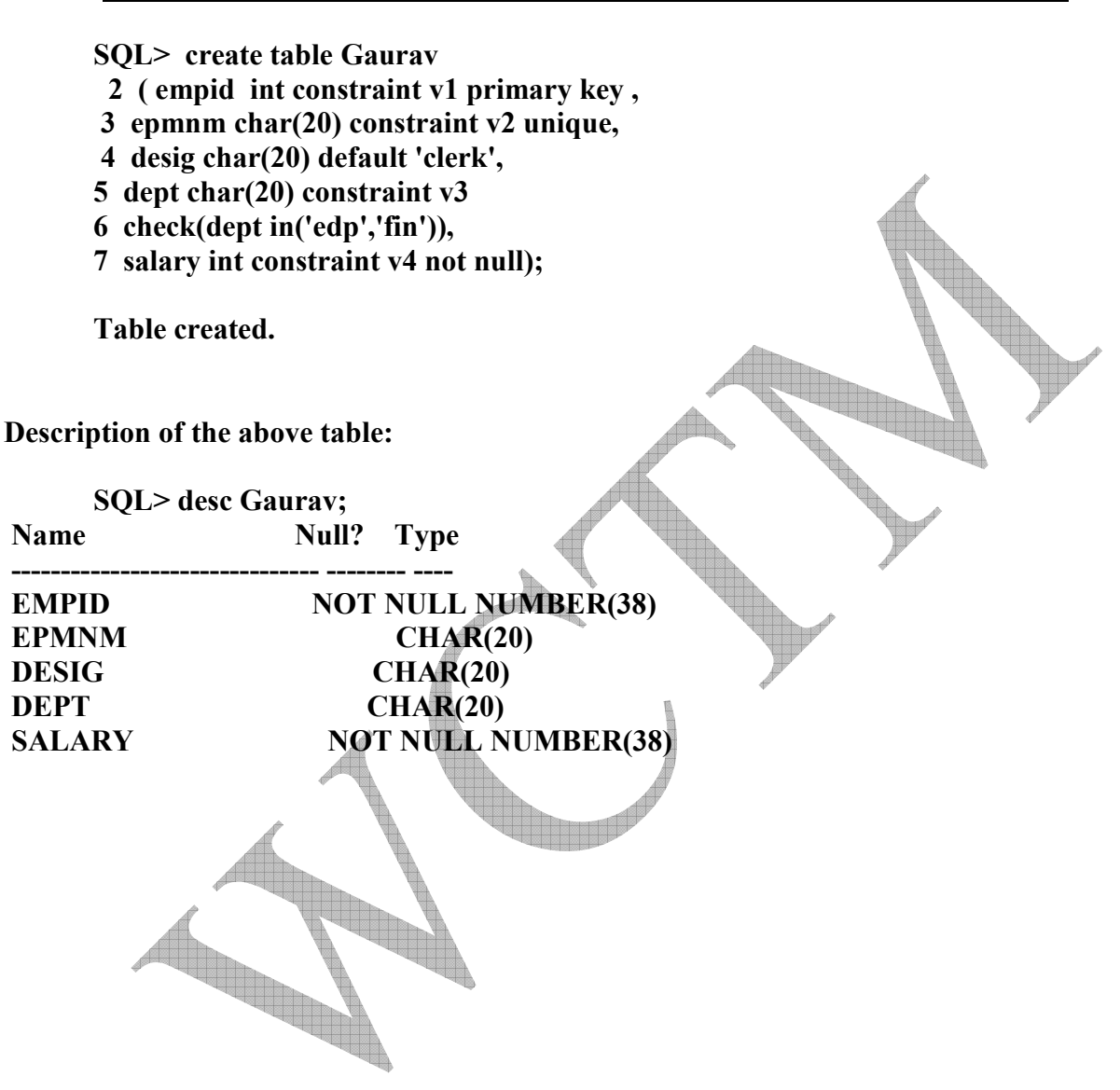

# **8. ALTER TABLE :**

**(a) Adding column : (ADD clause) SQL> alter table Gaurav 2 add (marks int); Table altered.** 

**(b) Adding multiple columns clause) : SQL> alter table Gaurav 2 add (fav\_sub char(20),stdid int);** 

**Table altered.** 

 **(c) Changing column width** :**(MODIFY clause) SQL> alter table Gaurav 2 modify branch char(10);** 

**Table altered.** 

 **(d) Dropping column :(DROP clause) SQL> alter table Gaurav 2 drop column stdid;** 

**Table altered** 

**(e) Adding NOT NULL : (MODIFY clause) SQL> alter table Gaurav 2 modify (rollno int not null);** 

**Table altered.** 

**(f) Dropping NOT NULL : (DROP clause) SQL> alter table Gaurav 2 modify (rollno int not null);**

**Table altered** 

**(g) Adding check constraint : (ADD clause) SQL> alter table Gaurav 2 add constraint v11 check(branch in('it','csc')); Table altered.** 

**(h) Dropping check constraint : (DROP clause) SQL> alter table Gaurav 2 drop constraint v11;** 

**Table altered.** 

**(i) Adding Primary key : SQL> alter table Gaurav 2 add constraint v11 primary key(name); Table altered** 

**(j) Removing Primary Key : SQL> alter table Gaurav 2 drop constraint v11;** 

**Table altered.** 

**.** 

**(k) Dropping a primary key that have a dependent table: SQL> alter table Gaurav 2 drop primary key cascade;** 

**Table altered.** 

**(l) Adding Foreign Key : SQL> alter table Gaurav 2 add constraint v11 foreign key(rollno)** 

 **3 references employee;** 

**Table altered.** 

**(m)Dropping Foreign Key : SQL> alter table Gaurav 2 drop constraint v11;** 

**Table altered.** 

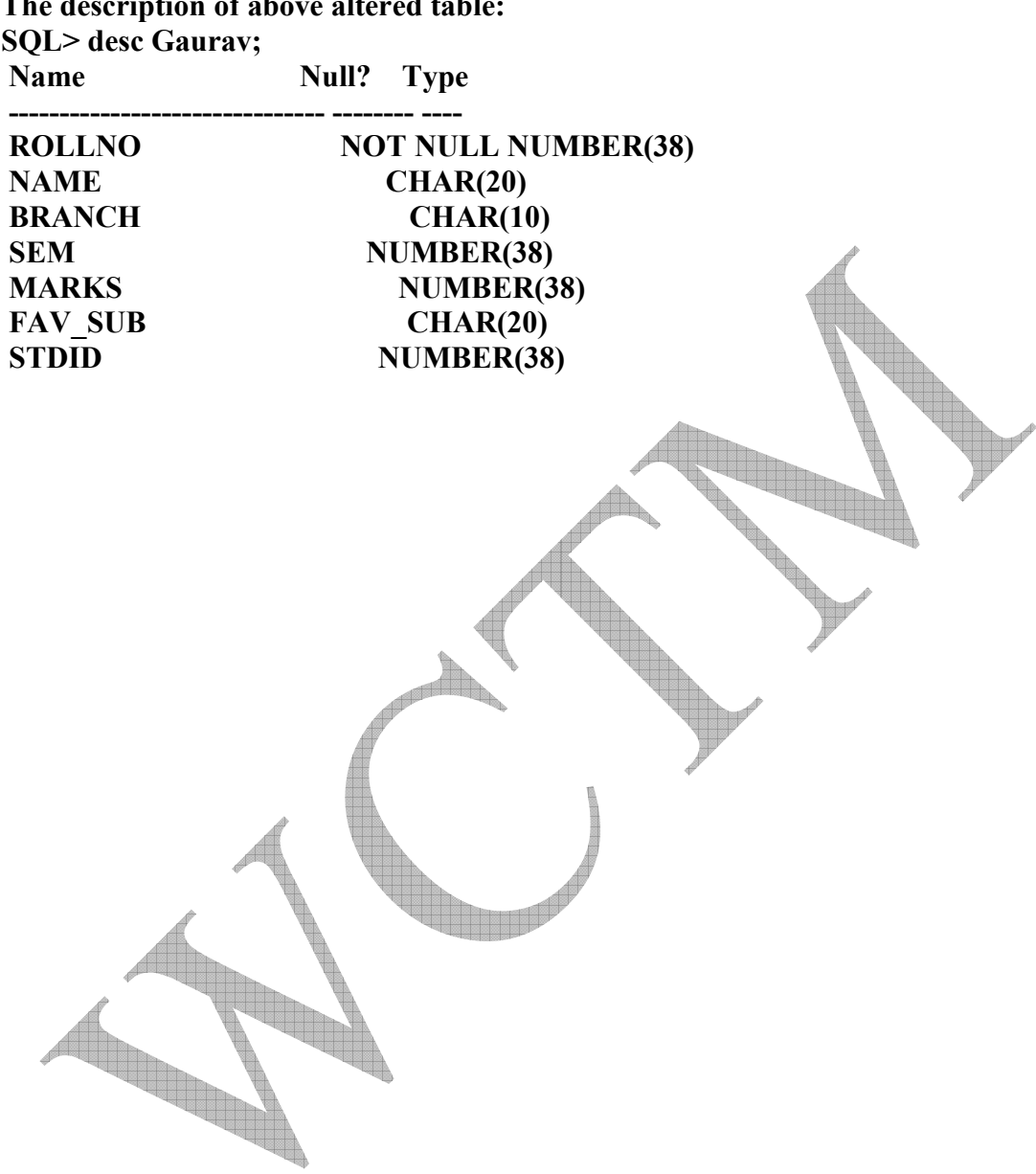

**The description of above altered table:** 

# **ADD A RECORD TO DATABASE:**

### **(1) Simple insertion:**

SQL> insert into Gaurav

2 values(8031,'Gaurav','CSE',4,760,'OOPS',1);

1 row created.

### **(2) Accepting values from users:**

SQL> insert into Gaurav 2 values(&rollno,&name,&branch,&sem,&marks,&fav\_sub,&stdid); Enter value for rollno: 6302 Enter value for name: 'Sourabh' Enter value for branch: 'IT' Enter value for sem: 4 Enter value for marks: 833 Enter value for fav\_sub: 'PL' Enter value for stdid: 1 old 2: values(&rollno,&name,&branch,&sem,&marks,&fav\_sub,&stdid) new 2: values(6302,'Sourabh','IT',4,833,'PL',1)

1 row created.

### $SOL>$ /

Enter value for rollno: 6058 Enter value for name: 'Sudhir' Enter value for branch: 'CSE' Enter value for sem: 4 Enter value for marks: 730 Enter value for fav\_sub: 'DBMS' Enter value for stdid: 2 old 2: values(&rollno,&name,&branch,&sem,&marks,&fav\_sub,&stdid) new 2: values(6058,'Sudhir','CSE',4,730,'DBMS',2)

1 row created.

- **(3) Inserting values into specific columns:**
- **SQL> insert into Gaurav**
- **2 (rollno,name,branch,sem)**
- **3 values(7006,'Amit','cse',2);**
- **1 row created.**

**The above inserted table is shown below:** 

**SQL> select \*from Gaurav;** 

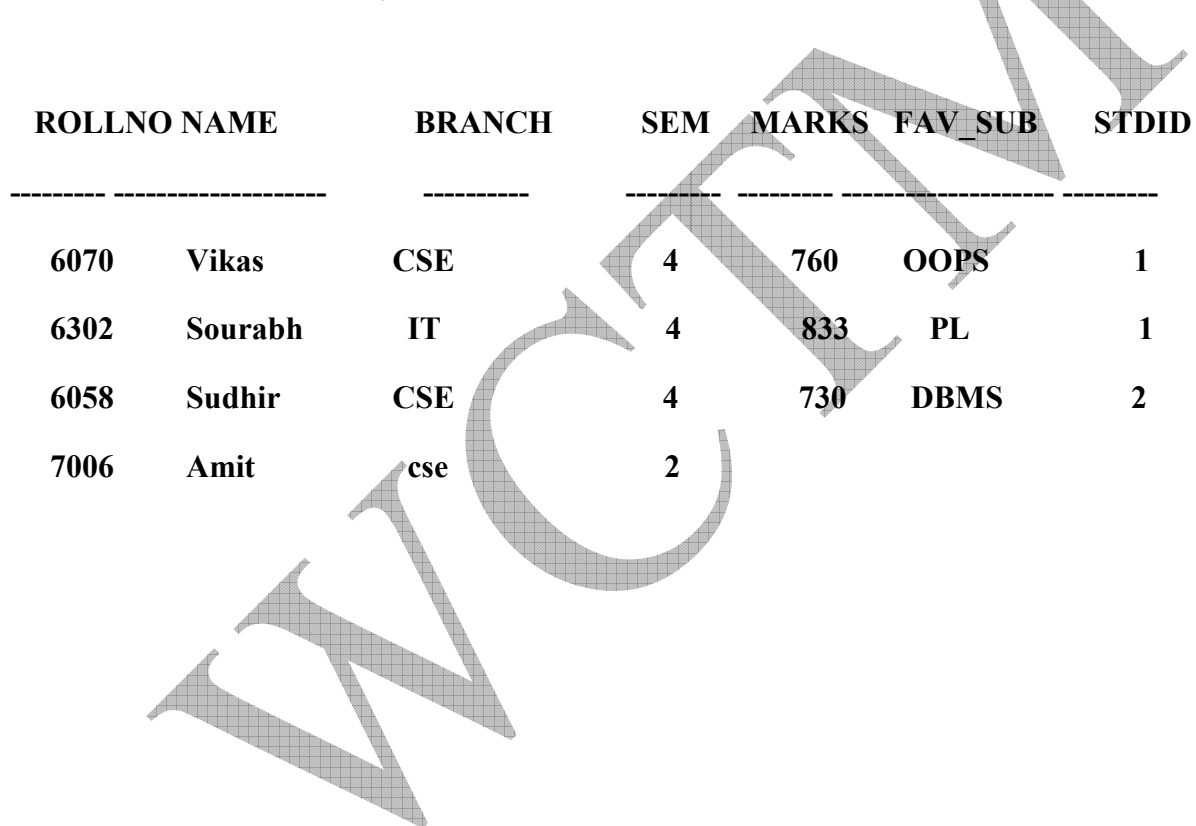

# $\Box$

# **7. UPDATING TABLES(MODIFY):**

**(a) Updating without where clause: SQL> update Gaurav** 

 **2 set name='Goru';** 

**4 rows updated.** 

**SQL> select \*from Gaurav;** 

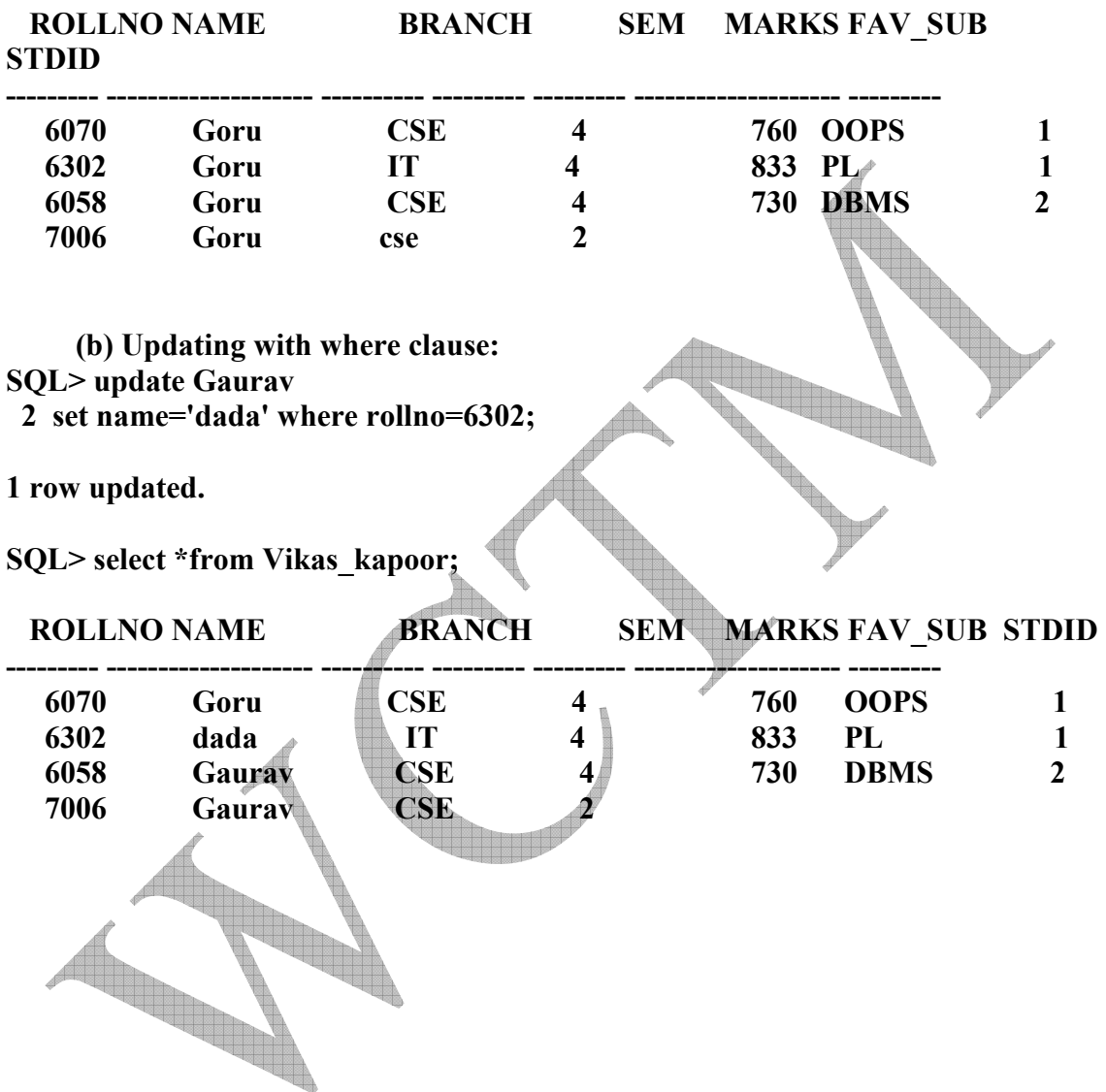

**14. Generating sub query:**

**SQL> update Gaurav** 

- **2 set name=(select name from Gaurav where rollno=6302)**
- **3 where rollno=6058;**

**1 row updated.** 

### **SQL> select \*from Gaurav;**

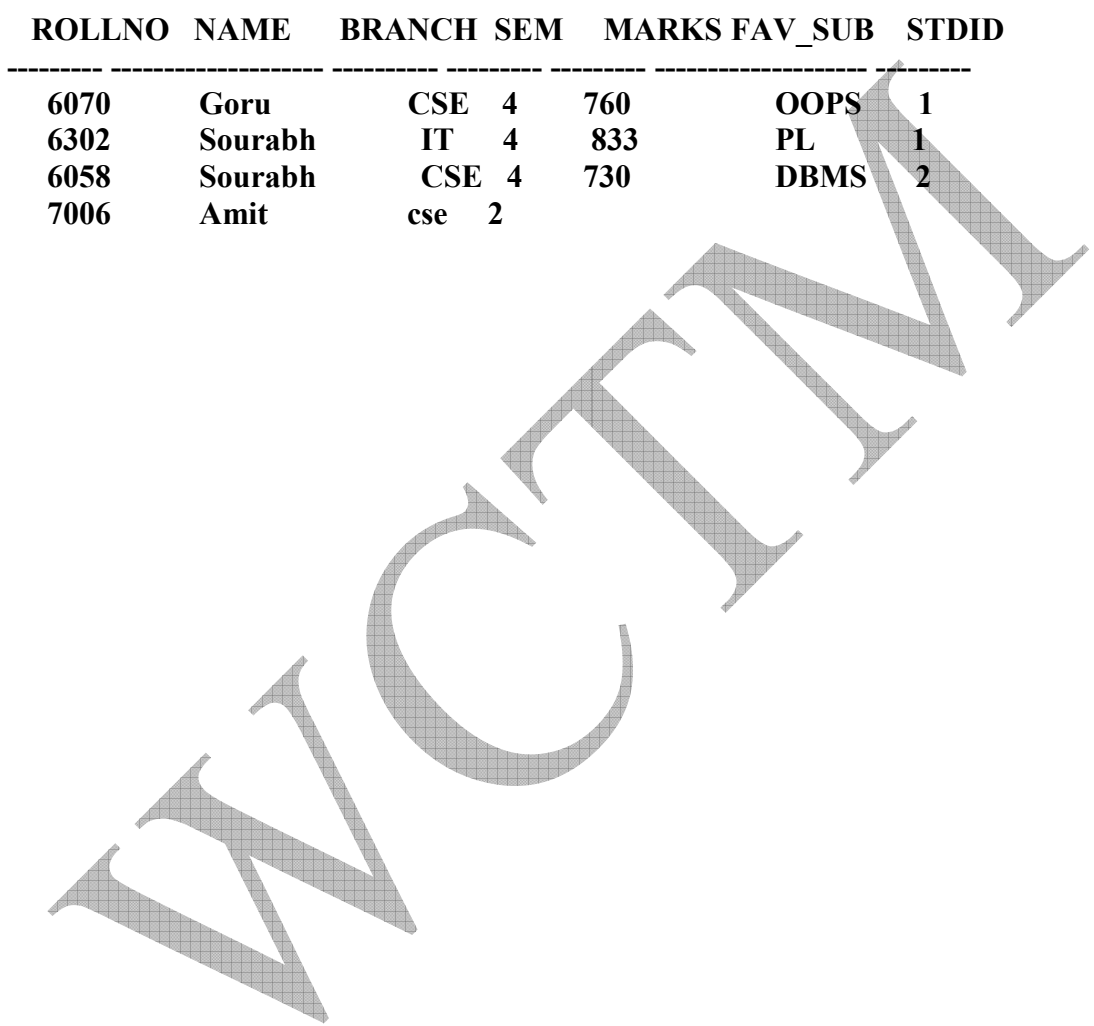

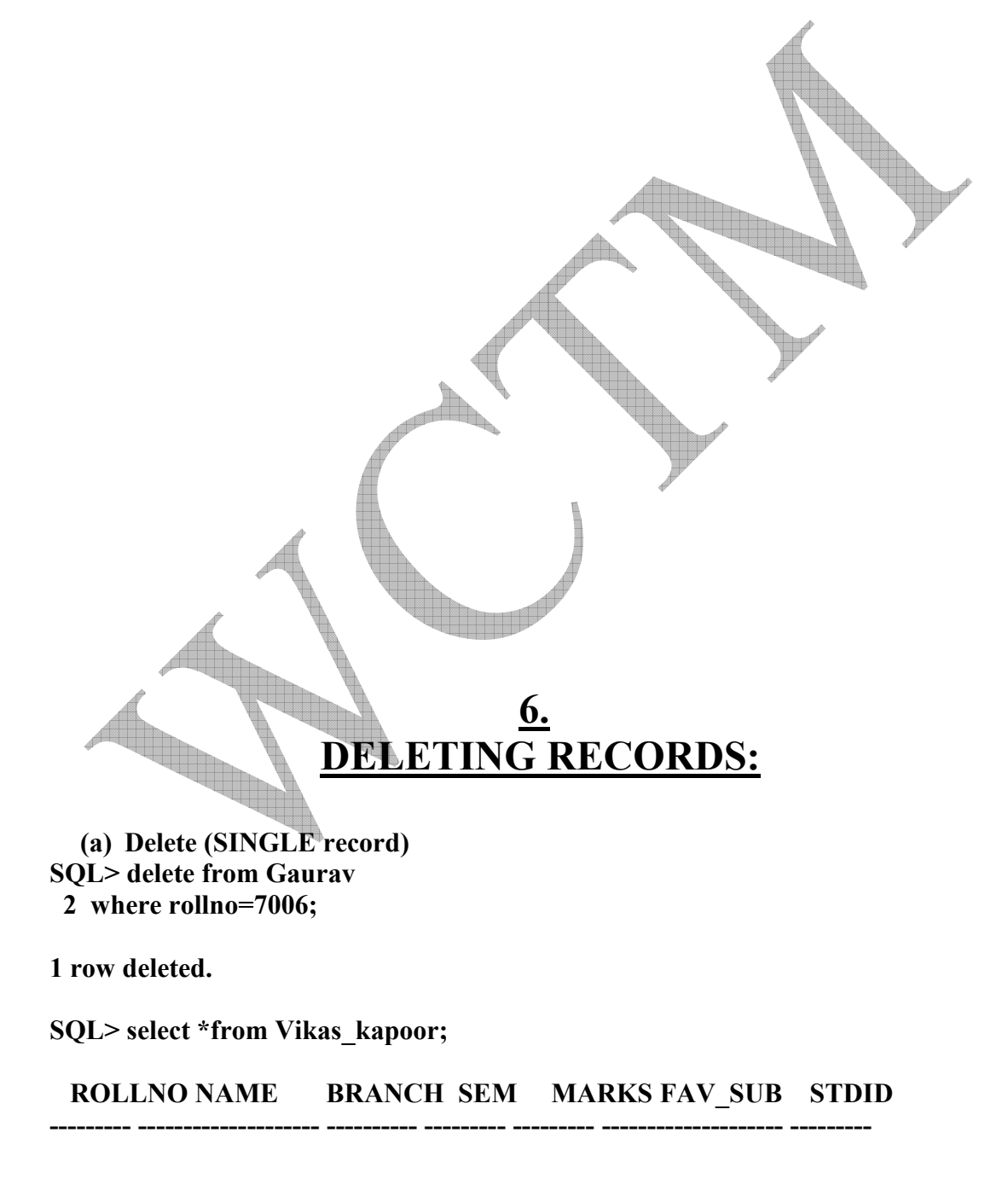

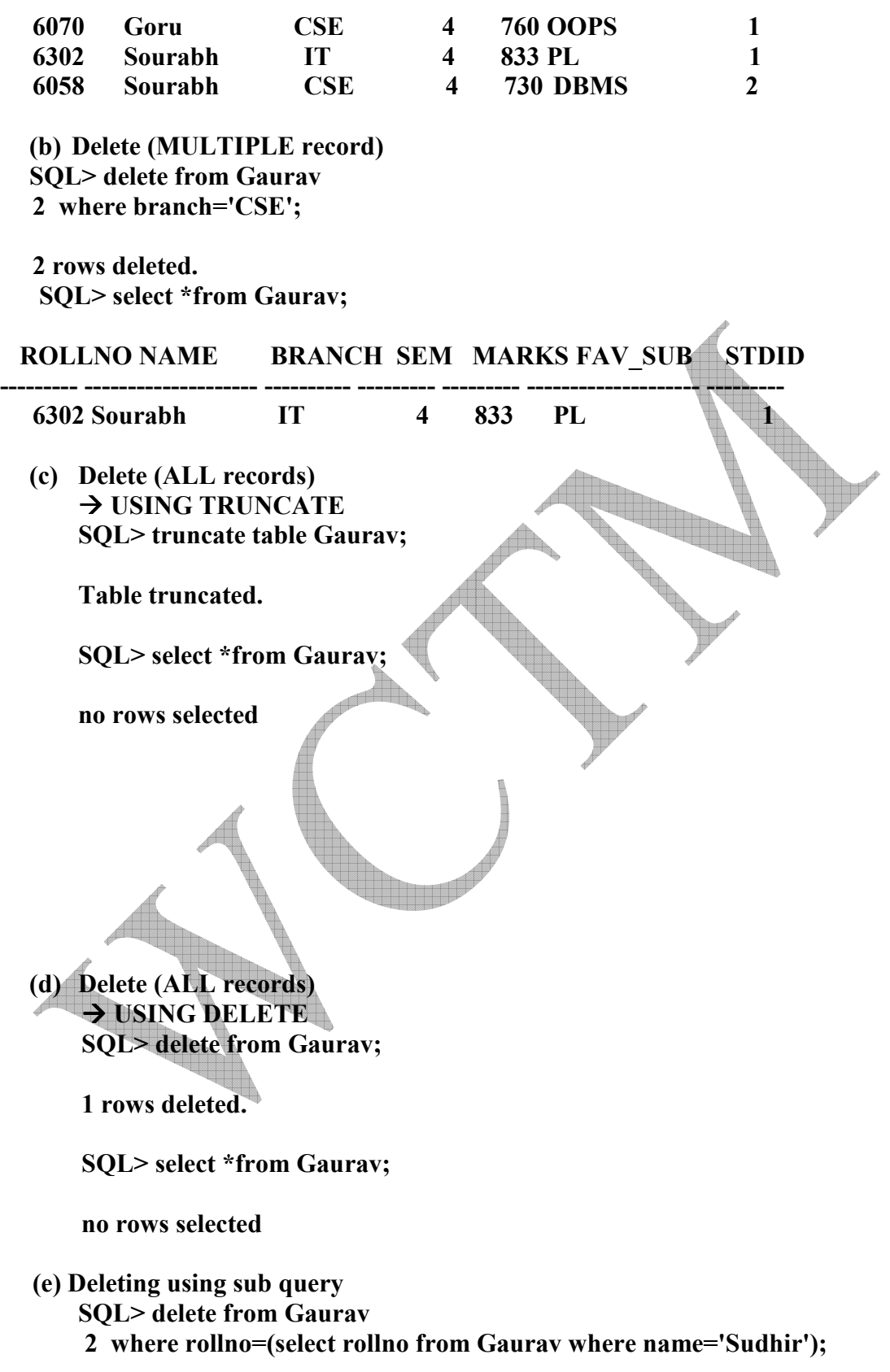

**1 row deleted.** 

**SQL> select \*from Gaurav;** 

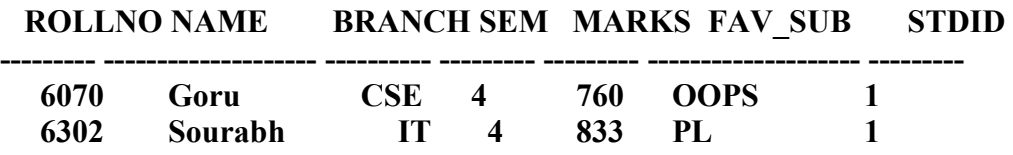

### **DROPPING TABLE:**

**(a) Dropping a table that has a primary key: SQL> drop table s;** 

**Table dropped.** 

**(b) Dropping a table that has a foreign key: SQL> drop table sp;** 

**Table dropped.** 

# **RETRIEVING DATA :**

**(a) Retrieving all records: SQL> select \*from Gaurav;** 

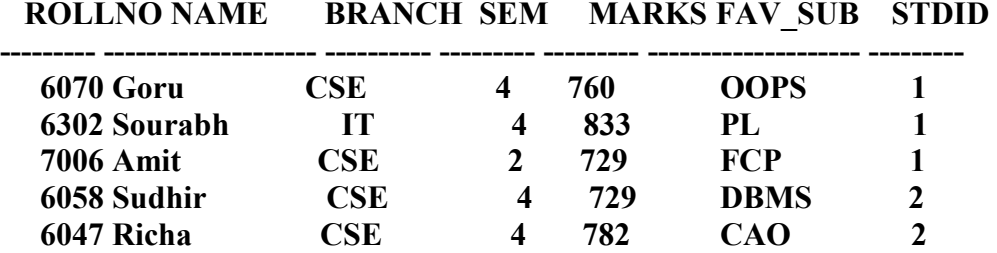

### **(b) Retrieving specific columns:**

**SQL> select rollno,branch,name from Gaurav;** 

### **ROLLNO BRANCH NAME**

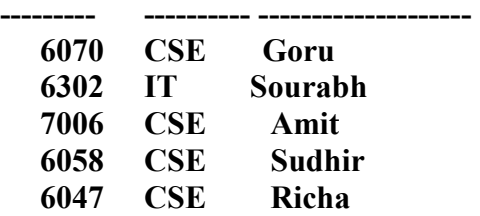

**(c) Printing with user defined headings:** 

**SQL> select rollno as rno, branch as stream, name as stdname from Vikas\_kapoor;** 

### **RNO STREAM STDNAME**

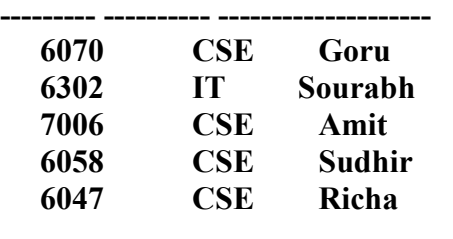

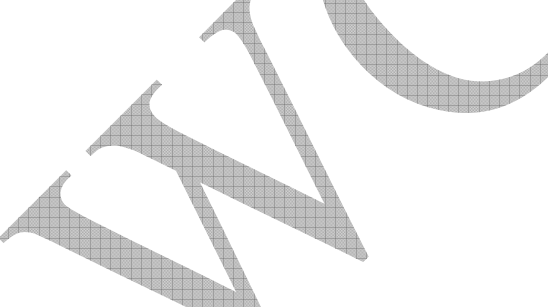

**(b) Using Logical operators(AND, OR, NOT): SQL> select \* from Gaurav 2 where(branch='CSE' AND marks=729);** 

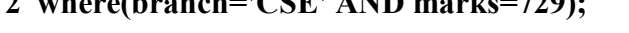

### **ROLLNO NAME BRANCH SEM MARKS FAV\_SUB STDID --------- -------------------- ---------- --------- --------- -------------------- ---------**

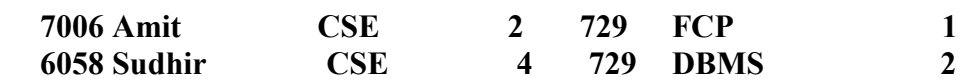

# **SQL> select \* from Gaurav**

 **2 where(branch='cse' OR marks>750);** 

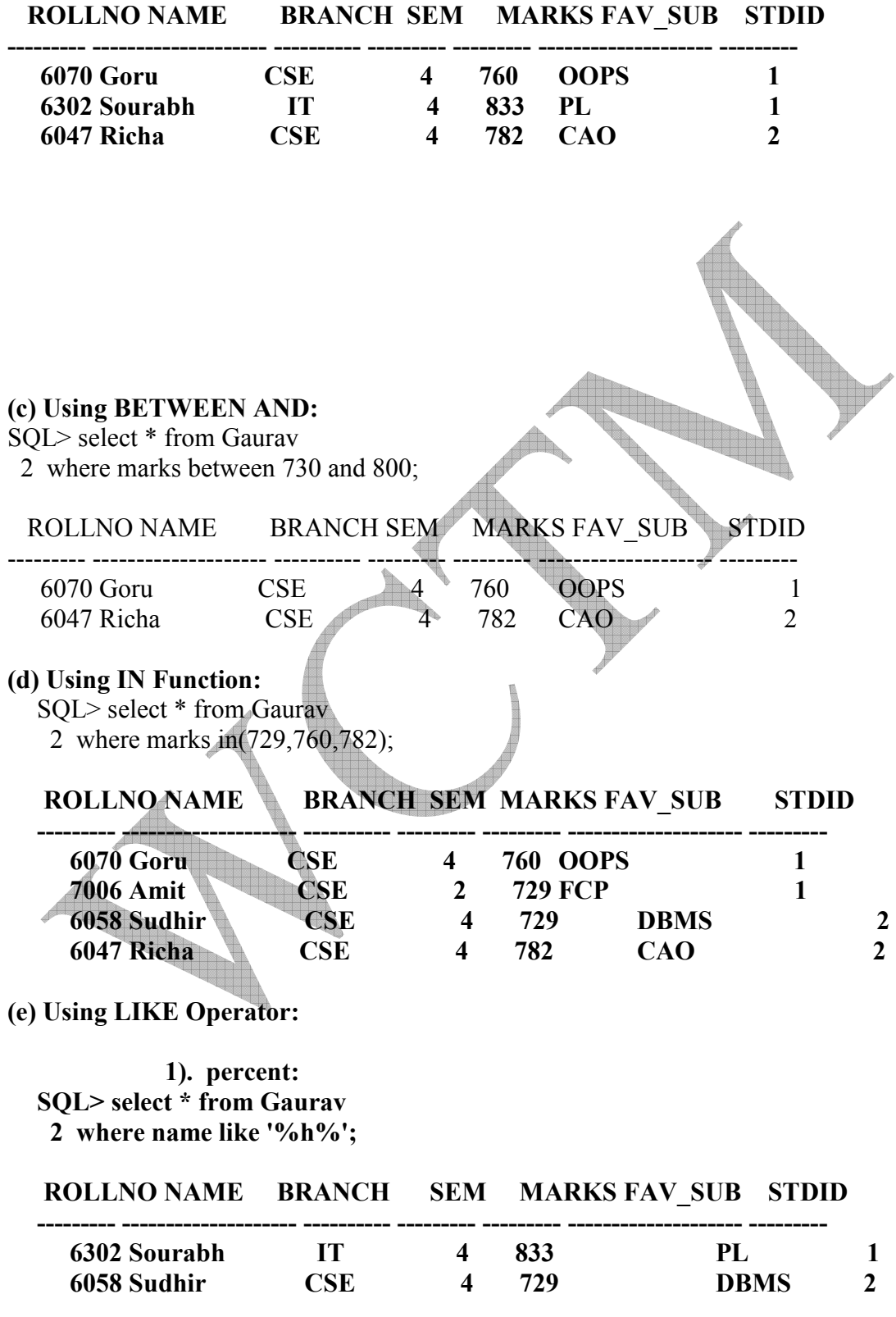

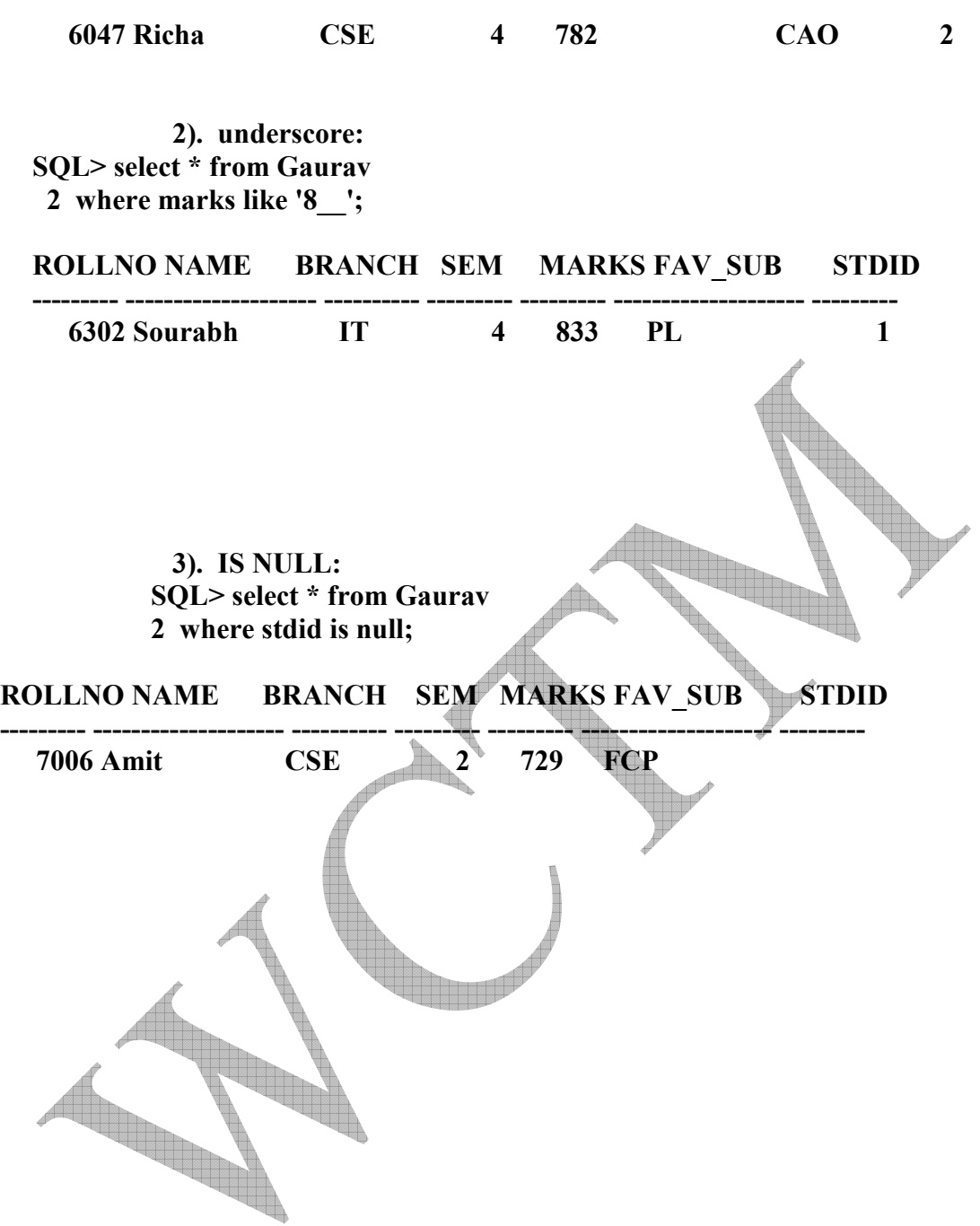

# **9. ORDERING RECORDS:**

**a). ascending:** 

**SQL> select \* from Gaurav** 

 **2 order by name asc;** 

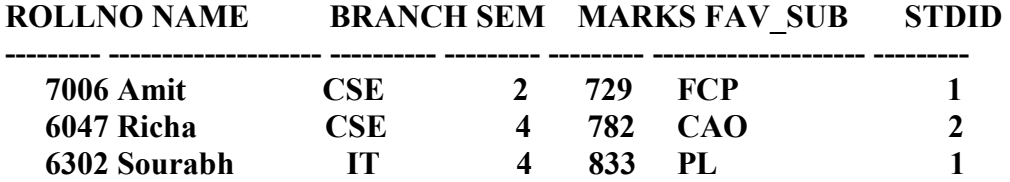

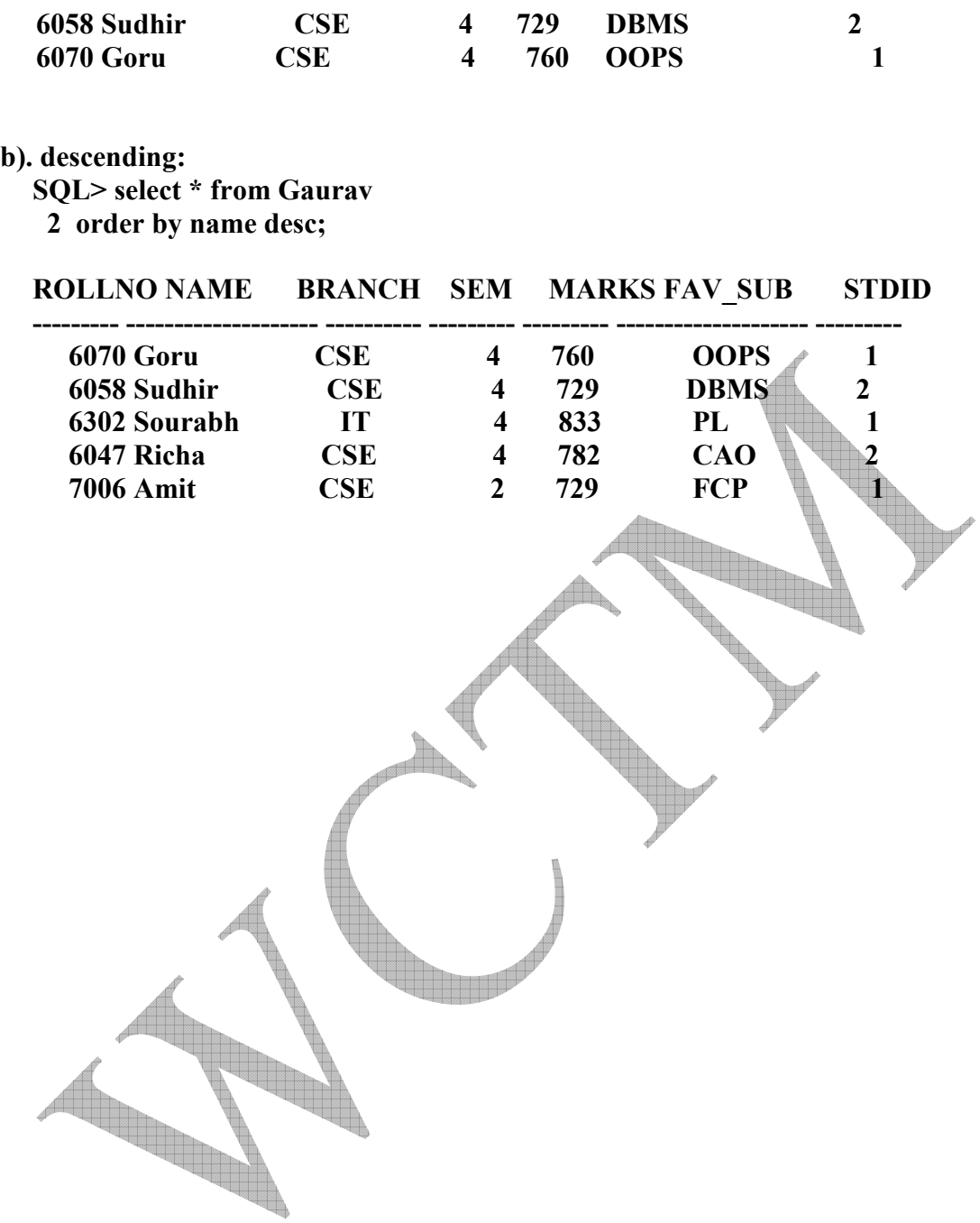

**a). concat: SQL> select name || ',' || branch from Gaurav;** 

### **NAME||','||BRANCH**

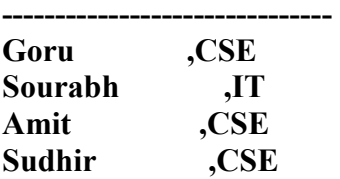

### **Richa ,CSE**

**b). initcap: SQL> select initcap(name) from Gaurav;** 

### **INITCAP(NAME)**

**-------------------- Goru Sourabh Amit Sudhir Richa** 

**c). lower: SQL> select lower(name) from Gaurav;** 

### **LOWER(NAME)**

**------------------- vikas sourabh amit sudhir richa** 

**d). upper: SQL> select upper(name) from Gaurav;** 

**UPPER(NAME)** 

**--------------------** 

**VIKAS SOURABH AMIT SUDHIR RICHA** 

11. **ORACLE FUNCTION: a). add\_months: SQL> select sysdate, add\_months('9-april-2005',4) from dual; SYSDATE ADD\_MONTH --------- --------- 08-APR-05 09-AUG-05** 

**b). last\_day: SQL> select sysdate,last\_day('9-april-2005') from dual;** 

**SYSDATE LAST\_DAY(** 

**--------- --------- 08-APR-05 30-APR-05** 

**c). months\_between: SQL> select sysdate, months\_between(sysdate,'02-nov-1985')from dual;** 

**SYSDATE MONTHS\_BETWEEN(SYSDATE,'02-NOV-1985')** 

**--------- ------------------------------------- 08-APR-05 233.22555** 

**d). next\_day: SQL> select sysdate,next\_day('9-april-2005','monday')from dual;** 

**SYSDATE NEXT\_DAY(** 

**--------- --------- 08-APR-05 11-APR-05** 

**SQL> select ceil(months\_between(sysdate,'02-nov-1985'))from dual;** 

**CEIL(MONTHS\_BETWEEN(SYSDATE,'02-NOV-1985'))** 

**------------------------------------------- 234** 

**Floor: SQL> select floor(months\_between(sysdate,'02-nov-1985'))from dual;** 

**FLOOR(MONTHS\_BETWEEN(SYSDATE,'02-NOV-1985'))** 

**-------------------------------------------- 233** 

DBMS LAB MANUAL

**Ceil:** 

```
Mod: 
SQL> select mod(10,7) from dual; 
MOD(10,7) 
--------- 
     3 
Power: 
SQL> select power(2,3) from dual; 
POWER(2,3) 
---------- 
      8 
Sqrt: 
                                                                      SQL> select sqrt(10) from dual; 
 SQRT(10) 
--------- 
3.1622777 
Abs: 
SQL> select abs(10)from dual; 
  ABS(10) 
--------- 
     10 
AGGREGATE FUNCTIONS:
\triangle AVG()
SQL> select avg(marks) from Gaurav; 
AVG(MARKS) 
---------- 
    766.6 
\blacklozenge MAX()
SQL> select max(marks) from Gaurav;
```
### **MAX(MARKS)**

**---------- 833** 

 $\triangleleft$  MIN()

**SQL> select min(marks) from Gaurav;** 

### **MIN(MARKS)**

**---------- 729** 

 $\triangleleft$  SUM()

**SQL> select sum(marks) from Gaurav;** 

**SUM(MARKS)** 

**---------- 3833** 

----------- 5

 COUNT(\*) --------- 5

♦ **COUNT()**  SQL> select count(name) from Gaurav;

COUNT(NAME)

SQL> select count(\*) from Gaurav;

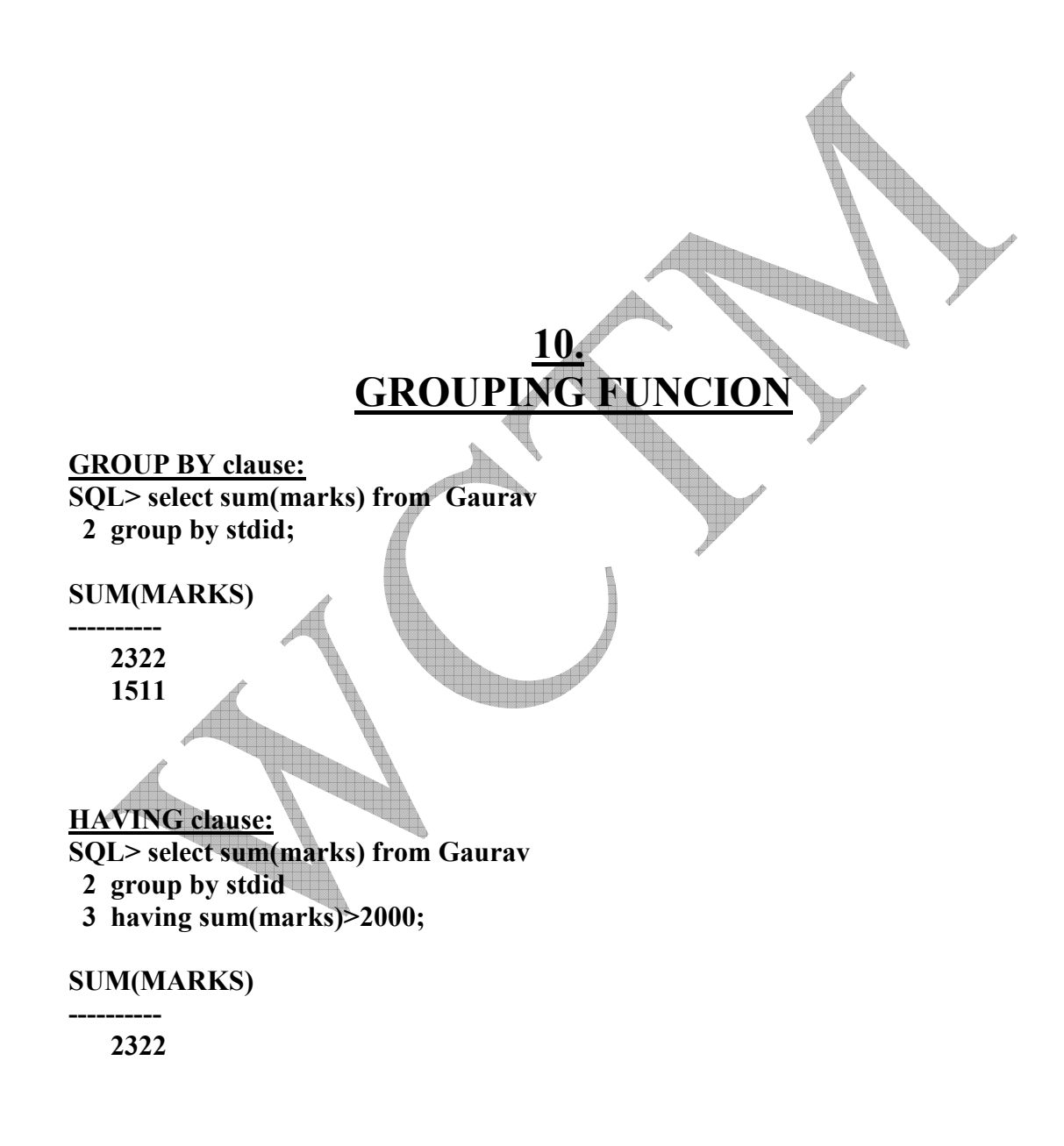

**ALL clause: SQL> select all name from Gaurav;** 

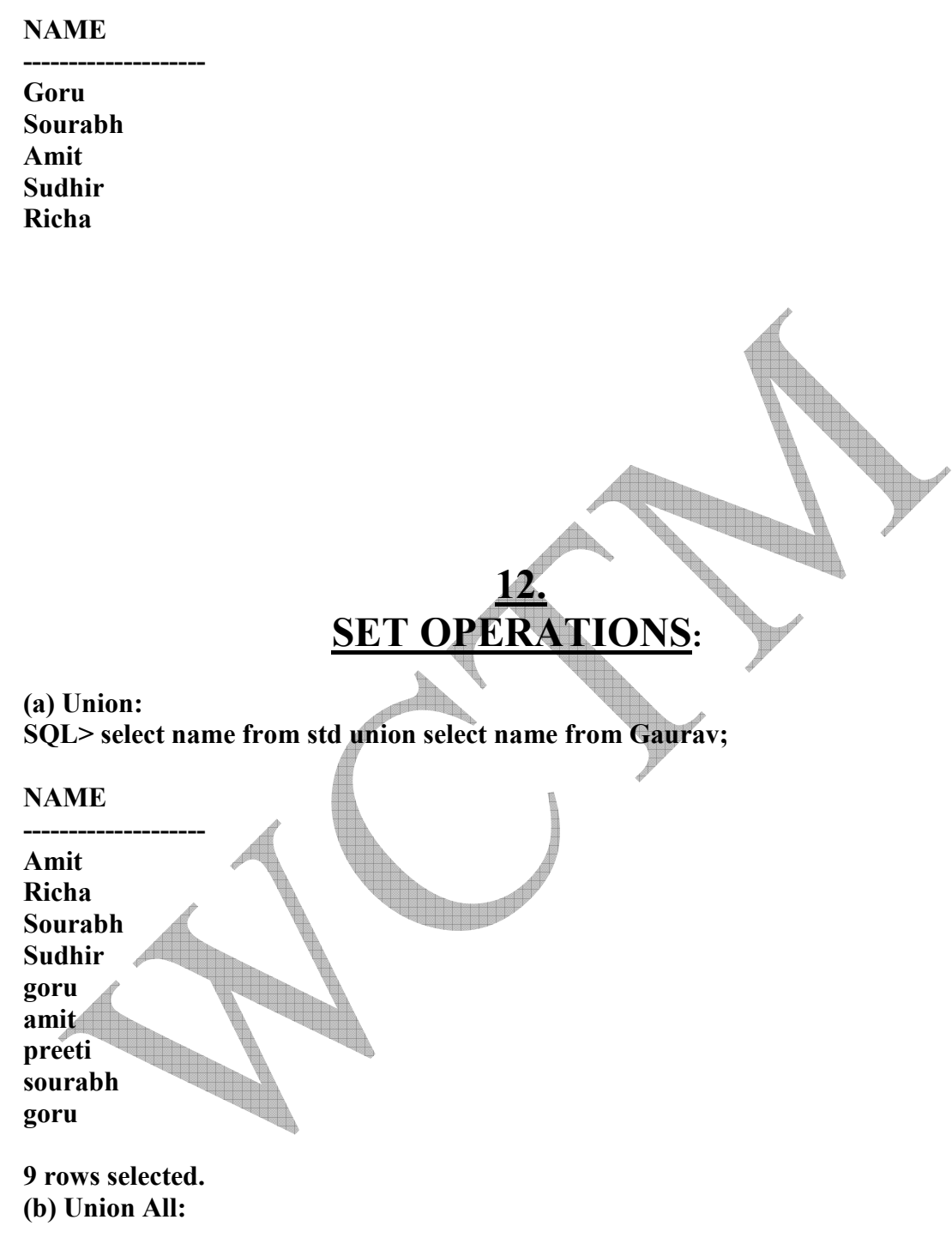

**SQL> select rollno,name,branch,sem from Gaurav union all select \*from std;** 

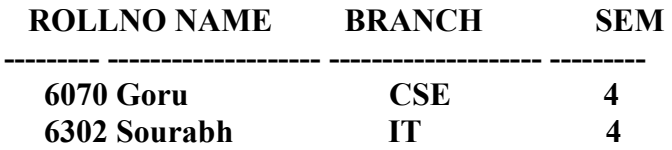

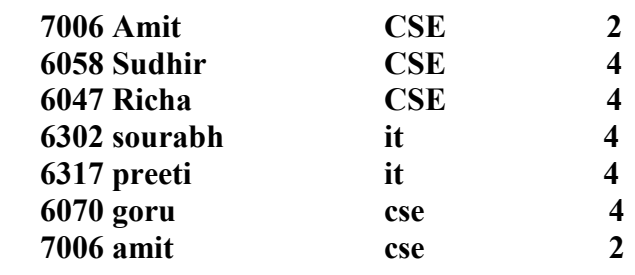

**9 rows selected.** 

DBMS LAB MANUAL